# NAG Library Routine Document

# D02KDF

<span id="page-0-0"></span>Note: before using this routine, please read the Users' Note for your implementation to check the interpretation of bold italicised terms and other implementation-dependent details.

# 1 Purpose

D02KDF finds a specified eigenvalue of a regular or singular second-order Sturm–Liouville system on a finite or infinite interval, using a Pruefer transformation and a shooting method. Provision is made for discontinuities in the coefficient functions or their derivatives.

# 2 Specification

SUBROUTINE D02KDF [\(XPOINT, M](#page-1-0), [COEFFN](#page-2-0), [BDYVAL,](#page-2-0) [K](#page-3-0), [TOL](#page-3-0), [ELAM, DELAM,](#page-3-0) [HMAX](#page-4-0), [MAXIT](#page-4-0), [MAXFUN, MONIT](#page-4-0), [IFAIL](#page-6-0)) &

```
INTEGER M, K, MAXIT, MAXFUN, IFAIL
REAL (KIND=nag_wp) XPOINT(M), TOL, ELAM, DELAM, HMAX(2,M)<br>EXTERNAL COEFFN, BDYVAL, MONIT
                      COEFFN, BDYVAL, MONIT
```
# 3 Description

D02KDF finds a specified eigenvalue  $\tilde{\lambda}$  of a Sturm–Liouville system defined by a self-adjoint differential equation of the second-order

$$
(p(x)y')' + q(x; \lambda)y = 0, \quad a < x < b,
$$

together with appropriate boundary conditions at the two, finite or infinite, end points  $a$  and  $b$ . The functions  $p$  and  $q$ , which are real-valued, are defined by [COEFFN.](#page-2-0) The boundary conditions must be defined by [BDYVAL,](#page-2-0) and, in the case of a singularity at  $a$  or  $b$ , take the form of an asymptotic formula for the solution near the relevant end point.

For the theoretical basis of the numerical method to be valid, the following conditions should hold on the coefficient functions:

- (a)  $p(x)$  must be nonzero and must not change sign throughout the interval  $(a, b)$ ; and,
- (b)  $\frac{\partial q}{\partial \lambda}$  must not change sign throughout the interval  $(a, b)$  for all relevant values of  $\lambda$ , and must not be identically zero as x varies, for any  $\lambda$ .

Points of discontinuity in the functions  $p$  and  $q$  or their derivatives are allowed, and should be included as 'break-points' in the array [XPOINT.](#page-1-0)

The eigenvalue  $\tilde{\lambda}$  is determined by a shooting method based on the Scaled Pruefer form of the differential equation as described in [Pryce \(1981\),](#page-1-0) with certain modifications. The Pruefer equations are integrated by a special internal routine using Merson's Runge–Kutta formula with automatic control of local error. Providing certain assumptions (see [Section 9.1](#page-8-0)) are met, the computed value of  $\tilde{\lambda}$  will be correct to within a mixed absolute/relative error specified by [TOL](#page-3-0).

A good account of the theory of Sturm–Liouville systems, with some description of Pruefer transformations, is given in Chapter X of [Birkhoff and Rota \(1962\).](#page-1-0) An introduction to the use of Pruefer transformations for the numerical solution of eigenvalue problems arising from physics and chemistry is given in [Bailey \(1966\).](#page-1-0)

The scaled Pruefer method is described in a short note by [Pryce and Hargrave \(1977\)](#page-1-0) and in some detail in the technical report by [Pryce \(1981\)](#page-1-0).

# <span id="page-1-0"></span>4 References

Abramowitz M and Stegun I A (1972) Handbook of Mathematical Functions (3rd Edition) Dover Publications

Bailey P B (1966) Sturm–Liouville eigenvalues via a phase function SIAM J. Appl. Math. 14 242–249

Banks D O and Kurowski I (1968) Computation of eigenvalues of singular Sturm–Liouville Systems Math. Comput. 22 304–310

Birkhoff G and Rota G C (1962) Ordinary Differential Equations Ginn & Co., Boston and New York

Pryce J D (1981) Two codes for Sturm–Liouville problems Technical Report CS-81-01 Department of Computer Science, Bristol University

Pryce J D and Hargrave B A (1977) The scaled PrÏfer method for one-parameter and multi-parameter eigenvalue problems in ODEs IMA Numerical Analysis Newsletter 1(3)

# 5 Arguments

1:  $XPOINT(M) - REAL (KIND = nag \, wp)$  array Input

On entry: the points where the boundary conditions computed by [BDYVAL](#page-2-0) are to be imposed, and also any break-points, i.e., XPOINT $(1)$  to XPOINT $(m)$  must contain values  $x_1, \ldots, x_m$  such that

$$
x_1 \le x_2 < x_3 < \cdots < x_{m-1} \le x_m
$$

with the following meanings:

- (a)  $x_1$  and  $x_m$  are the left- and right-hand end points, a and b, of the domain of definition of the Sturm–Liouville system if these are finite. If either  $a$  or  $b$  is infinite, the corresponding value  $x_1$  or  $x_m$  may be a more-or-less arbitrarily 'large' number of appropriate sign.
- (b)  $x_2$  and  $x_{m-1}$  are the Boundary Matching Points (BMPs), that is the points at which the left and right boundary conditions computed in [BDYVAL](#page-2-0) are imposed.

If the left-hand end point is a regular point then you should set  $x_2 = x_1 (= a)$ , while if it is a singular point you must set  $x_2 > x_1$ . Similarly  $x_{m-1} = x_m$  (= b) if the right-hand end point is regular, and  $x_{m-1} < x_m$  if it is singular.

(c) The remaining  $m-4$  points  $x_3, \ldots, x_{m-2}$ , if any, define 'break-points' which divide the interval  $[x_2, x_{m-1}]$  into  $m-3$  sub-intervals

$$
i_1 = [x_2, x_3], \ldots, i_{m-3} = [x_{m-2}, x_{m-1}].
$$

Numerical integration of the differential equation is stopped and restarted at each breakpoint. In simple cases no break-points are needed. However, if  $p(x)$  or  $q(x; \lambda)$  are given by different formulae in different parts of the interval, then integration is more efficient if the range is broken up by break-points in the appropriate way. Similarly points where any jumps occur in  $p(x)$  or  $q(x; \lambda)$ , or in their derivatives up to the fifth-order, should appear as breakpoints.

Examples are given in [Sections 9](#page-8-0) and [10.](#page-12-0) XPOINT determines the position of the Shooting Matching Point (SMP), as explained in [Section 9.3](#page-9-0).

*Constraint*:  $XPOINT(1) \le XPOINT(2) < \cdots < XPOINT(M-1) \le XPOINT(M)$ .

2: M – INTEGER *Input* 

On entry: the number of points in the array XPOINT.

Constraint:  $M \geq 4$ .

<span id="page-2-0"></span>3: COEFFN – SUBROUTINE, supplied by the user. External Procedure

COEFFN must compute the values of the coefficient functions  $p(x)$  and  $q(x; \lambda)$  for given values of x and  $\lambda$ . [Section 3](#page-0-0) states the conditions which p and q must satisfy. See [Sections 9.4](#page-9-0) and [10](#page-12-0) for examples.

The specification of COEFFN is: SUBROUTINE COEFFN (P, Q, DQDL, X, ELAM, JINT) INTEGER JINT REAL (KIND=nag\_wp) P, Q, DQDL, X, ELAM 1: P – REAL (KIND=nag wp) Output On exit: the value of  $p(x)$  for the current value of x. 2: Q – REAL (KIND=nag\_wp) Output On exit: the value of  $q(x; \lambda)$  for the current value of x and the current trial value of  $\lambda$ . 3: DQDL – REAL (KIND=nag\_wp) Output On exit: the value of  $\frac{\partial q}{\partial \lambda}(x; \lambda)$  for the current value of x and the current trial value of  $\lambda$ . However DQDL is only used in error estimation and, in the rare cases where it may be difficult to evaluate, an approximation (say to within 20%) will suffice. 4: X – REAL (KIND=nag\_wp) Input On entry: the current value of  $x$ . 5: ELAM – REAL (KIND=nag\_wp) Input On entry: the current trial value of the eigenvalue argument  $\lambda$ . 6: JINT – INTEGER *Input* On entry: the index j of the sub-interval  $i_j$  (see specification of [XPOINT\)](#page-1-0) in which x lies.

COEFFN must either be a module subprogram USEd by, or declared as EXTERNAL in, the (sub)program from which D02KDF is called. Arguments denoted as Input must not be changed by this procedure.

4: 
$$
BDYVAL
$$
 – SUBROUTINE, supplied by the user.

# External Procedure

BDYVAL must define the boundary conditions. For each end point, BDYVAL must return (in [YL](#page-3-0) or [YR](#page-3-0)) values of  $y(x)$  and  $p(x)y'(x)$  which are consistent with the boundary conditions at the end points; only the ratio of the values matters. Here  $x$  is a given point ([XL](#page-3-0) or [XR\)](#page-3-0) equal to, or close to, the end point.

For a regular end point (a, say),  $x = a$ , a boundary condition of the form

 $c_1y(a) + c_2y'(a) = 0$ 

can be handled by returning constant values in [YL,](#page-3-0) e.g.,  $YL(1) = c_2$  and  $YL(2) = -c_1p(a)$ .

For a singular end point however,  $YL(1)$  and  $YL(2)$  will in general be functions of [XL](#page-3-0) and [ELAM](#page-3-0), and  $YR(1)$  and  $YR(2)$  functions of [XR](#page-3-0) and [ELAM](#page-3-0), usually derived analytically from a power-series or asymptotic expansion. Examples are given in [Sections 9.5](#page-11-0) and [10.](#page-12-0)

The specification of BDYVAL is:

SUBROUTINE BDYVAL ([XL, XR, ELAM](#page-3-0), [YL](#page-3-0), [YR](#page-3-0))

<span id="page-3-0"></span>**D02KDF** NAG Library Manual NAG Library Manual NAG Library Manual NAG Library Manual NAG Library Manual NAG Library Manual NAG Library Manual NAG Library Manual  $N$ 

1:  $XL - REAL (KIND = nagwp)$  Input On entry: if a is a regular end point of the system (so that  $a = x_1 = x_2$ ), then XL contains a. If a is a singular point (so that  $a \leq x_1 < x_2$ ), then XL contains a point x such that  $x_1 < x \leq x_2$ . 2:  $XR - REAL (KIND = nag wp)$  Input On entry: if b is a regular end point of the system (so that  $x_{m-1} = x_m = b$ ), then XR contains b. If b is a singular point (so that  $x_{m-1} < x_m \leq b$ ), then XR contains a point x such that  $x_{m-1} \leq x < x_m$ . 3: ELAM – REAL (KIND=nag\_wp) Input On entry: the current trial value of  $\lambda$ . 4:  $YL(3) - REAL (KIND = nagwp) array$  Output On exit: YL(1) and YL(2) should contain values of  $y(x)$  and  $p(x)y'(x)$  respectively (not both zero) which are consistent with the boundary condition at the left-hand end point, given by  $x = XL$ . YL(3) should not be set. 5:  $YR(3)$  – REAL (KIND=nag wp) array  $Output$ 

REAL (KIND=nag wp) XL, XR, ELAM, YL(3), YR(3)

On exit: YR(1) and YR(2) should contain values of  $y(x)$  and  $p(x)y'(x)$  respectively (not both zero) which are consistent with the boundary condition at the right-hand end point, given by  $x = \text{XR}$ . YR(3) should not be set.

[BDYVAL](#page-2-0) must either be a module subprogram USEd by, or declared as EXTERNAL in, the (sub)program from which D02KDF is called. Arguments denoted as Input must not be changed by this procedure.

5: K – INTEGER Input

On entry:  $k$ , the index of the required eigenvalue when the eigenvalues are ordered

 $\lambda_0 < \lambda_1 < \lambda_2 < \cdots < \lambda_k < \cdots$ 

Constraint:  $K \geq 0$ .

6: TOL – REAL (KIND=nag\_wp) Input

On entry: the tolerance argument which determines the accuracy of the computed eigenvalue. The error estimate held in DELAM on exit satisfies the mixed absolute/relative error test

 $DELAM \leq TOL \times max(1.0, |ELAM|),$  (1)

where ELAM is the final estimate of the eigenvalue. DELAM is usually somewhat smaller than the right-hand side of (1) but not several orders of magnitude smaller.

Constraint:  $TOL > 0.0$ .

7: ELAM – REAL (KIND=nag\_wp) Input/Output

On entry: an initial estimate of the eigenvalue  $\tilde{\lambda}$ .

On exit: the final computed estimate, whether or not an error occurred.

8: DELAM – REAL (KIND=nag\_wp) Input/Output

On entry: an indication of the scale of the problem in the  $\lambda$ -direction. DELAM holds the initial 'search step' (positive or negative). Its value is not critical, but the first two trial evaluations are made at ELAM and  $ELAM + DELAM$ , so the routine will work most efficiently if the eigenvalue

<span id="page-4-0"></span>lies between these values. A reasonable choice (if a closer bound is not known) is half the distance between adjacent eigenvalues in the neighbourhood of the one sought. In practice, there will often be a problem, similar to the one in hand but with known eigenvalues, which will help one to choose initial values for [ELAM](#page-3-0) and [DELAM](#page-3-0).

If [DELAM](#page-3-0) = 0.0 on entry, it is given the default value of  $0.25 \times \text{max}(1.0, \vert \text{ELAM} \vert)$  $0.25 \times \text{max}(1.0, \vert \text{ELAM} \vert)$  $0.25 \times \text{max}(1.0, \vert \text{ELAM} \vert)$ .

On exit: if [IFAIL](#page-6-0)  $= 0$  $= 0$ , [DELAM](#page-3-0) holds an estimate of the absolute error in the computed eigenvalue, that is  $|\tilde{\lambda} - \text{ELAM}| \simeq \text{DELAM}$  $|\tilde{\lambda} - \text{ELAM}| \simeq \text{DELAM}$  $|\tilde{\lambda} - \text{ELAM}| \simeq \text{DELAM}$ . (In [Section 9.2](#page-8-0) we discuss the assumptions under which this is true.) The true error is rarely more than twice, or less than a tenth, of the estimated error.

If [IFAIL](#page-6-0)  $\neq 0$  $\neq 0$ , [DELAM](#page-3-0) may hold an estimate of the error, or its initial value, depending on the value of [IFAIL](#page-6-0). See [Section 6](#page-6-0) for further details.

# 9:  $HMAX(2,M) - REAL (KIND = nag \, wp)$  $HMAX(2,M) - REAL (KIND = nag \, wp)$  $HMAX(2,M) - REAL (KIND = nag \, wp)$  array Input/Output

On entry: HMAX $(1, j)$  should contain a maximum step size to be used by the differential equation code in the jth sub-interval  $i_j$  (as described in the specification of argument [XPOINT](#page-1-0)), for  $j = 1, 2, \ldots, m - 3$ . If it is zero the routine generates a maximum step size internally.

It is recommended that  $HMAX(1, j)$  be set to zero unless the coefficient functions p and q have features (such as a narrow peak) within the jth sub-interval that could be 'missed' if a long step were taken. In such a case  $HMAX(1, j)$  should be set to about half the distance over which the feature should be observed. Too small a value will increase the computing time for the routine. See [Section 9](#page-8-0) for further suggestions.

The rest of the array is used as workspace.

On exit: HMAX $(1, m - 1)$  and HMAX $(1, m)$  contain the sensitivity coefficients  $\sigma_1, \sigma_r$ , described in [Section 9.6.](#page-12-0) Other entries contain diagnostic output in the case of an error exit (see [Section 6](#page-6-0)).

# 10: MAXIT – INTEGER *Input/Output*

On entry: a bound on  $n_r$ , the number of root-finding iterations allowed, that is the number of trial values of  $\lambda$  that are used. If MAXIT  $\leq$  0, no such bound is assumed. (See also MAXFUN.)

# Suggested value:  $MAXIT = 0$ .

On exit: will have been decreased by the number of iterations actually performed, whether or not it was positive on entry.

# 11: MAXFUN – INTEGER *Input*

On entry: a bound on  $n_f$ , the number of calls to [COEFFN](#page-2-0) made in any one root-finding iteration. If MAXFUN  $\leq$  0, no such bound is assumed.

Suggested value:  $MAXFUN = 0$ .

MAXFUN and MAXIT may be used to limit the computational cost of a call to D02KDF, which is roughly proportional to  $n_r \times n_f$ .

12: MONIT – SUBROUTINE, supplied by the NAG Library or the user. *External Procedure* 

MONIT is called by D02KDF at the end of each root-finding iteration and allows you to monitor the course of the computation by printing out the arguments (see [Section 10](#page-12-0) for an example).

If no monitoring is required, the dummy (sub)program D02KAY may be used. (D02KAY is included in the NAG Library.)

The specification of MONIT is:

SUBROUTINE MONIT ([NIT, IFLAG, ELAM](#page-5-0), [FINFO](#page-5-0)) INTEGER NIT, IFLAG REAL (KIND=nag\_wp) ELAM, FINFO(15)

<span id="page-5-0"></span>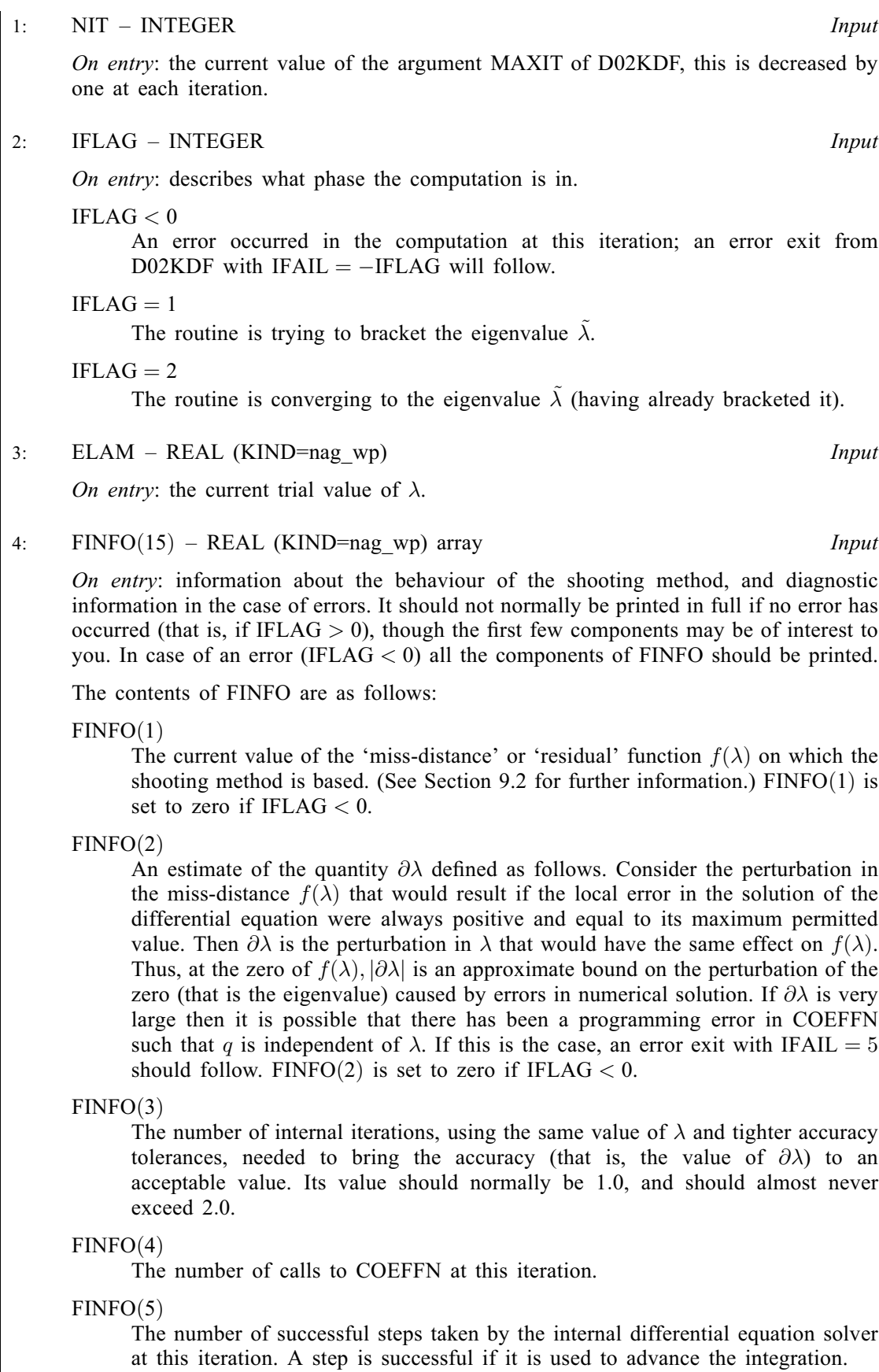

 $FINFO(6)$ 

The number of unsuccessful steps used by the internal integrator at this iteration.

<span id="page-6-0"></span> $FINFO(7)$  $FINFO(7)$ The number of successful steps at the maximum step size taken by the internal integrator at this iteration.  $FINFO(8)$  $FINFO(8)$ Not used.  $FINFO(9)$  $FINFO(9)$  to  $FINFO(15)$ Set to zero, unless [IFLAG](#page-5-0)  $< 0$  in which case they hold the following values describing the point of failure:  $FINFO(9)$  $FINFO(9)$ The index of the sub-interval where failure occurred, in the range 1 to  $m - 3$ . In case of an error in [BDYVAL,](#page-2-0) it is set to 0 or  $m - 2$  depending on whether the left or right boundary condition caused the error.  $FINFO(10)$  $FINFO(10)$ The value of the independent variable,  $x$ , the point at which the error occurred. In case of an error in [BDYVAL](#page-2-0), it is set to the value of [XL](#page-3-0) or [XR](#page-3-0) as appropriate (see the specification of [BDYVAL\)](#page-2-0).  $FINFO(11)$  $FINFO(11)$ ,  $FINFO(12)$ ,  $FINFO(13)$ The current values of the Pruefer dependent variables  $\beta$ ,  $\phi$  and  $\rho$ respectively. These are set to zero in case of an error in [BDYVAL](#page-2-0). (See D02KEF for a description of these variables.)  $FINFO(14)$  $FINFO(14)$ The local-error tolerance being used by the internal integrator at the point of failure. This is set to zero in the case of an error in [BDYVAL.](#page-2-0)  $FINFO(15)$  $FINFO(15)$ 

The last integration mesh point. This is set to zero in the case of an error in [BDYVAL](#page-2-0).

[MONIT](#page-4-0) must either be a module subprogram USEd by, or declared as EXTERNAL in, the (sub) program from which D02KDF is called. Arguments denoted as *Input* must not be changed by this procedure.

13: IFAIL – INTEGER *Input/Output* 

On entry: IFAIL must be set to  $0, -1$  or 1. If you are unfamiliar with this argument you should refer to Section 3.4 in How to Use the NAG Library and its Documentation for details.

For environments where it might be inappropriate to halt program execution when an error is detected, the value  $-1$  or 1 is recommended. If the output of error messages is undesirable, then the value 1 is recommended. Otherwise, if you are not familiar with this argument, the recommended value is 0. When the value  $-1$  or 1 is used it is essential to test the value of IFAIL on exit.

On exit: IFAIL  $= 0$  unless the routine detects an error or a warning has been flagged (see Section 6).

# 6 Error Indicators and Warnings

If on entry IFAIL  $= 0$  or  $-1$ , explanatory error messages are output on the current error message unit (as defined by X04AAF).

Errors or warnings detected by the routine:

 $IFAIL = 1$ 

A argument error. All arguments (except IFAIL) are left unchanged. The reason for the error is shown by the value of  $HMAX(2, 1)$  as follows:

<span id="page-7-0"></span> $HMAX(2, 1) = 1: M < 4;$  $HMAX(2, 1) = 1: M < 4;$  $HMAX(2, 1) = 1: M < 4;$  $HMAX(2, 1) = 1: M < 4;$  $HMAX(2, 1) = 2$  $HMAX(2, 1) = 2$ :  $K < 0$ ;  $HMAX(2, 1) = 3: TOL \leq 0.0;$  $HMAX(2, 1) = 3: TOL \leq 0.0;$  $HMAX(2, 1) = 3: TOL \leq 0.0;$  $HMAX(2, 1) = 3: TOL \leq 0.0;$  $HMAX(2, 1) = 4$  $HMAX(2, 1) = 4$ : [XPOINT](#page-1-0)(1) to XPOINT(m) are not in ascending order. [HMAX](#page-4-0)(2,2) gives the position  $i$  in [XPOINT](#page-1-0) where this was detected.

# $IFAIL = 2$  $IFAIL = 2$

At some call to [BDYVAL](#page-2-0), invalid values were returned, that is, either  $YL(1) = YL(2) = 0.0$  $YL(1) = YL(2) = 0.0$  $YL(1) = YL(2) = 0.0$ , or  $YR(1) = YR(2) = 0.0$  $YR(1) = YR(2) = 0.0$  (a programming error in [BDYVAL](#page-2-0)). See the last call of [MONIT](#page-4-0) for details.

This error exit will also occur if  $p(x)$  is zero at the point where the boundary condition is imposed. Probably [BDYVAL](#page-2-0) was called with [XL](#page-3-0) equal to a singular end point  $\alpha$  or with [XR](#page-3-0) equal to a singular end point b.

### $IFAIL = 3$  $IFAIL = 3$

At some point between [XL](#page-3-0) and [XR](#page-3-0) the value of  $p(x)$  computed by [COEFFN](#page-2-0) became zero or changed sign. See the last call of [MONIT](#page-4-0) for details.

# $IFAIL = 4$  $IFAIL = 4$

 $MAXIT > 0$  $MAXIT > 0$  on entry, and after [MAXIT](#page-4-0) iterations the eigenvalue had not been found to the required accuracy.

# $IFAIL = 5$  $IFAIL = 5$

The 'bracketing' phase (with argument [IFLAG](#page-5-0) of the [MONIT](#page-4-0) equal to 1) failed to bracket the eigenvalue within ten iterations. This is caused by an error in formulating the problem (for example, q is independent of  $\lambda$ ), or by very poor initial estimates of [ELAM](#page-3-0) and [DELAM.](#page-3-0)

On exit, [ELAM](#page-3-0) and ELAM + [DELAM](#page-3-0) give the end points of the interval within which no eigenvalue was located by the routine.

### $IFAIL = 6$  $IFAIL = 6$

 $MAXFUN > 0$  $MAXFUN > 0$  on entry, and the last iteration was terminated because more than [MAXFUN](#page-4-0) calls to [COEFFN](#page-2-0) were used. See the last call of [MONIT](#page-4-0) for details.

### $IFAIL = 7$  $IFAIL = 7$

To obtain the desired accuracy the local error tolerance was set so small at the start of some subinterval that the differential equation solver could not choose an initial step size large enough to make significant progress. See the last call of [MONIT](#page-4-0) for diagnostics.

### $IFAIL = 8$  $IFAIL = 8$

At some point inside a sub-interval the step size in the differential equation solver was reduced to a value too small to make significant progress (for the same reasons as with [IFAIL](#page-6-0)  $= 7$ ). This could be due to pathological behaviour of  $p(x)$  and  $q(x; \lambda)$  or to an unreasonable accuracy requirement or to the current value of  $\lambda$  making the equations 'stiff'. See the last call of [MONIT](#page-4-0) for details.

#### $IFAIL = 9$  $IFAIL = 9$

[TOL](#page-3-0) is too small for the problem being solved and the *machine precision* is being used. The final value of [ELAM](#page-3-0) should be a very good approximation to the eigenvalue.

<span id="page-8-0"></span> $IFAIL = 10$  $IFAIL = 10$ 

C05AZF, called by D02KDF, has terminated with the error exit corresponding to a pole of the residual function  $f(\lambda)$ . This error exit should not occur, but if it does, try solving the problem again with a smaller value for [TOL](#page-3-0).

 $IFAIL = 11$  $IFAIL = 11$ 

 $IFAIL = 12$  $IFAIL = 12$ 

A serious error has occurred in an internal call. Check all (sub)program calls and array dimensions. Seek expert help.

 $IFAIL = -99$  $IFAIL = -99$ 

An unexpected error has been triggered by this routine. Please contact NAG.

See Section 3.9 in How to Use the NAG Library and its Documentation for further information.

 $IFAIL = -399$  $IFAIL = -399$ 

Your licence key may have expired or may not have been installed correctly.

See Section 3.8 in How to Use the NAG Library and its Documentation for further information.

 $IFAIL = -999$  $IFAIL = -999$ 

Dynamic memory allocation failed.

See Section 3.7 in How to Use the NAG Library and its Documentation for further information.

Note: error exits with [IFAIL](#page-6-0)  $= 2, 3, 6, 7, 8$  $= 2, 3, 6, 7, 8$  $= 2, 3, 6, 7, 8$  $= 2, 3, 6, 7, 8$  $= 2, 3, 6, 7, 8$  $= 2, 3, 6, 7, 8$  $= 2, 3, 6, 7, 8$  $= 2, 3, 6, 7, 8$  $= 2, 3, 6, 7, 8$  $= 2, 3, 6, 7, 8$  or 11 are caused by being unable to set up or solve the differential equation at some iteration and will be immediately preceded by a call of [MONIT](#page-4-0) giving diagnostic information. For other errors, diagnostic information is contained in  $HMAX(2, j)$ , for  $j = 1, 2, \ldots, m$ , where appropriate.

# 7 Accuracy

See the discussion in Section 9.2.

# 8 Parallelism and Performance

D02KDF is not threaded in any implementation.

# 9 Further Comments

# 9.1 Timing

The time taken by D02KDF depends on the complexity of the coefficient functions, whether they or their derivatives are rapidly changing, the tolerance demanded, and how many iterations are needed to obtain convergence. The amount of work per iteration is roughly doubled when [TOL](#page-3-0) is divided by 16. To make the most economical use of the routine, one should try to obtain good initial values for [ELAM](#page-3-0) and [DELAM](#page-3-0), and, where appropriate, good asymptotic formulae. Also the boundary matching points should not be set unnecessarily close to singular points.

# 9.2 General Description of the Algorithm

A shooting method, for differential equation problems containing unknown parameters, relies on the construction of a 'miss-distance function', which for given trial values of the parameters measures how far the conditions of the problem are from being met. The problem is then reduced to one of finding the values of the parameters for which the miss-distance function is zero, that is to a root-finding process. Shooting methods differ mainly in how the miss-distance is defined.

<span id="page-9-0"></span>D02KDF defines a miss-distance  $f(\lambda)$  based on the rotation about the origin of the point  $P(x) = (p(x)y'(x), y(x))$  $P(x) = (p(x)y'(x), y(x))$  in the Phase Plane as the solution proceeds from a to b. The **boundary** conditions define the ray (i.e., two-sided line through the origin) on which  $p(x)$  should start, and the ray on which it should finish. The **eigenvalue**  $k$  defines the total number of half-turns it should make. Numerical solution is actually done by 'shooting forward' from  $x = a$  and 'shooting backward' from  $x = b$  to a matching point  $x = c$ . Then  $f(\lambda)$  is taken as the angle between the rays to the two resulting points  $P_a(c)$  and  $P_b(c)$ . A relative scaling of the py' and y axes, based on the behaviour of the coefficient functions  $p$  and  $q$ , is used to improve the numerical behaviour.

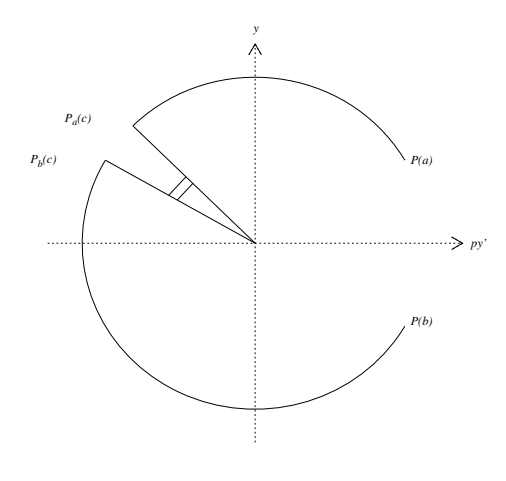

Figure 1

The resulting function  $f(\lambda)$  is monotonic over  $-\infty < \lambda < \infty$ , increasing if  $\frac{\partial q}{\partial \lambda} > 0$  and decreasing if  $\frac{\partial q}{\partial \lambda}$  < 0, with a unique zero at the desired eigenvalue  $\tilde{\lambda}$ . The routine measures  $f(\lambda)$  in units of a halfturn. This means that as  $\lambda$  increases,  $f(\lambda)$  varies by about 1 as each eigenvalue is passed. (This feature implies that the values of  $f(\lambda)$  at successive iterations – especially in the early stages of the iterative process – can be used with suitable extrapolation or interpolation to help the choice of initial estimates for eigenvalues near to the one currently being found.)

The routine actually computes a value for  $f(\lambda)$  with errors, arising from the local errors of the differential equation code and from the asymptotic formulae provided by you if singular points are involved. However, the error estimate output in [DELAM](#page-3-0) is usually fairly realistic, in that the actual error  $|\tilde{\lambda} - \text{ELAM}|$  $|\tilde{\lambda} - \text{ELAM}|$  $|\tilde{\lambda} - \text{ELAM}|$  is within an order of magnitude of [DELAM.](#page-3-0)

#### 9.3 The Position of the Shooting Matching Point  $c$

This point is always one of the values  $x_i$  in array [XPOINT.](#page-1-0) It is chosen to be the value of that  $x_i$ ,  $2 \le i \le m-1$ , that lies closest to the middle of the interval  $[x_2, x_{m-1}]$ . If there is a tie, the rightmost candidate is chosen. In particular if there are no break-points, then  $c = x_{m-1}$  ( $x_{3}$ ); that is, the shooting is from left to right in this case. A break-point may be inserted purely to move c to an interior point of the interval, even though the form of the equations does not require it. This often speeds up convergence especially with singular problems.

# 9.4 Examples of Coding the [COEFFN](#page-2-0)

Coding [COEFFN](#page-2-0) is straightforward except when break-points are needed. The examples below show:

- (a) a simple case,
- (b) a case in which discontinuities in the coefficient functions or their derivatives necessitate breakpoints, and
- (c) a case where break-points together with the [HMAX](#page-4-0) argument are an efficient way to deal with a coefficient function that is well-behaved except over one short interval.

(Some of these cases are among the examples in [Section 10.](#page-12-0))

#### Example A

The modified Bessel equation

$$
x(xy')' + (\lambda x^2 - \nu^2)y = 0.
$$

Assuming the interval of solution does not contain the origin and dividing through by  $x$ , we have  $p(x) = x$  and  $q(x; \lambda) = \lambda x - \nu^2/x$ . The code could be

```
SUBROUTINE COEFFN (P,Q,DQDL,X,ELAM,JINT)
 ...
P = XQ = ELAM*X - NU*NU/X\overline{D}ODL = XRETURN
 END
```
where NU (standing for  $\nu$ ) is a real variable that might be defined in a DATA statement, or might be in user-declared COMMON so that its value could be set in the main program.

# Example B

The Schroedinger equation

$$
y'' + (\lambda + q(x))y = 0,
$$

where

$$
q(x) = \begin{cases} x^2 - 10 & (|x| \le 4), \\ \frac{6}{|x|} & (|x| > 4), \end{cases}
$$

over some interval 'approximating to  $(-\infty, \infty)$ ', say  $[-20, 20]$ . Here we need break-points at  $\pm 4$ , forming three sub-intervals  $i_1 = [-20, -4], i_2 = [-4, 4], i_3 = [4, 20]$ . The code could be

SUBROUTINE COEFFN(P,Q,DQDL,X,ELAM,JINT)

```
...
IF (JINT.EQ.2) THEN
 Q = ELAM + X*X - 10.0E0ELSE
 Q = ELAM + 6.0EO/ABS(X)ENDIF
P = 1.0E0
DODL = 1.0E0RETURN
END
```
The array [XPOINT](#page-1-0) would contain the values  $x_1$ ,  $-20.0$ ,  $-4.0$ ,  $+4.0$ ,  $+20.0$ ,  $x_6$  and m would be 6. The choice of appropriate values for  $x_1$  and  $x_6$  depends on the form of the asymptotic formula computed by [BDYVAL](#page-2-0) and the technique is discussed in [Section 9.5](#page-11-0).

#### Example C

$$
y'' + \lambda \left(1 - 2e^{-100x^2}\right) y = 0, \quad -10 \le x \le 10.
$$

Here  $q(x; \lambda)$  is nearly constant over the range except for a sharp inverted spike over approximately  $-0.1 \le x \le 0.1$ . There is a danger that the routine will build up to a large step size and 'step over' the spike without noticing it. By using break-points – say at  $\pm 0.5$  – one can restrict the step size near the spike without impairing the efficiency elsewhere.

The code for [COEFFN](#page-2-0) could be

```
SUBROUTINE COEFFN(P,Q,DQDL,X,ELAM,JINT)
 ...
P = 1.0E0DQDL = 1.0E0 - 2.0E0*EXP(-100.0E0*X*X)Q = ELAM*DQDL
RETURN
END
```
<span id="page-11-0"></span>[XPOINT](#page-1-0) might contain  $-10.0$ ,  $-10.0$ ,  $-0.5$ , 0.5, 10.0, 10.0 (assuming  $\pm 10$  are regular points) and m would be 6. [HMAX](#page-4-0) $(1, j)$ , for  $j = 1, 2, 3$ , might contain 0.0, 0.1 and 0.0.

# 9.5 Examples of Boundary Conditions at Singular Points

Quoting from page 243 of [Bailey \(1966\):](#page-1-0) 'Usually ... the differential equation has two essentially different types of solution near a singular point, and the boundary condition there merely serves to distinguish one kind from the other. This is the case in all the standard examples of mathematical physics.'

In most cases the behaviour of the ratio  $p(x)y'/y$  near the point is quite different for the two types of solution. Essentially what you provide through the [BDYVAL](#page-2-0) is an approximation to this ratio, valid as  $x$  tends to the singular point (SP).

You must decide (a) how accurate to make this approximation or asymptotic formula, for example how many terms of a series to use, and (b) where to place the boundary matching point (BMP) at which the numerical solution of the differential equation takes over from the asymptotic formula. Taking the BMP closer to the SP will generally improve the accuracy of the asymptotic formula, but will make the computation more expensive as the Pruefer differential equations generally become progressively more ill-behaved as the SP is approached. You are strongly recommended to experiment with placing the BMPs. In many singular problems quite crude asymptotic formulae will do. To help you avoid needlessly accurate formulae, D02KDF outputs two 'sensitivity coefficients'  $\sigma_l$ ,  $\sigma_r$  which estimate how much the errors at the BMPs affect the computed eigenvalue. They are described in detail in [Section 9.6.](#page-12-0)

# Example of coding [BDYVAL](#page-2-0):

The example below illustrates typical situations:

$$
y'' + \left(\lambda - x - \frac{2}{x^2}\right)y = 0, \quad 0 < x < \infty
$$

the boundary conditions being that y should remain bounded as x tends to 0 and x tends to  $\infty$ .

At the end  $x = 0$  there is one solution that behaves like  $x^2$  and another that behaves like  $x^{-1}$ . For the first of these solutions  $p(x)y'/y$  is asymptotically  $2/x$  while for the second it is asymptotically  $-1/x$ . Thus the desired ratio is specified by setting

$$
YL(1) = x
$$
 and  $YL(2) = 2.0$ .

At the end  $x = \infty$  the equation behaves like Airy's equation shifted through  $\lambda$ , i.e., like  $y'' - ty = 0$ where  $t = x - \lambda$ , so again there are two types of solution. The solution we require behaves as

$$
\exp\left(-\frac{2}{3}t^{\frac{3}{2}}\right)/\sqrt[4]{t}
$$

and the other as

$$
\exp\biggl(+\frac{2}{3}t^{\frac{3}{2}}\biggr)/\sqrt[4]{t}.
$$

Hence, the desired solution has  $p(x)y'/y \sim -\sqrt{t}$  so that we could set [YR](#page-3-0)(1) = 1.0 and  $YR(2) = -\sqrt{x - \lambda}$  $YR(2) = -\sqrt{x - \lambda}$ . The complete subroutine might thus be

SUBROUTINE BDYVAL (XL,XR,ELAM,YL,YR) real XL, XR, ELAM, YL(3), YR(3)  $YL(1) = XL$  $YL(2) = 2.0E0$  $YR(1) = 1.0E0$  $YR(2) = -SQRT(XR - ELAM)$ RETURN END

Clearly for this problem it is essential that any value given by D02KDF to [XR](#page-3-0) is well to the right of the value of [ELAM,](#page-3-0) so that you must vary the right-hand BMP with the eigenvalue index  $k$ . One would expect  $\lambda_k$  to be near the kth zero of the Airy function Ai(x), so there is no problem estimating [ELAM.](#page-3-0) <span id="page-12-0"></span>For example, by the Frobenius method the solution near  $x = 0$  has the expansion

$$
y = x^2 (c_0 + c_1 x + c_2 x^2 + \cdots)
$$

with

$$
c_0 = 1, c_1 = 0, c_2 = \frac{-\lambda}{10}, c_3 = \frac{1}{18}, \cdots, c_n = \frac{c_{n-3} - \lambda c_{n-2}}{n(n+3)}
$$

This yields

$$
\frac{p(x)y'}{y} = \frac{2 - \frac{2}{5}\lambda x^2 + \cdots}{x(1 - \frac{\lambda}{10}x^2 + \cdots)}.
$$

# 9.6 The Sensitivity Parameters  $\sigma_l$  and  $\sigma_r$

The sensitivity parameters  $\sigma_l$ ,  $\sigma_r$  (held in [HMAX](#page-4-0) $(1, m - 1)$  and HMAX $(1, m)$  on output) estimate the effect of errors in the boundary conditions. For sufficiently small errors  $\Delta y$ ,  $\Delta py'$  in y and py respectively, the relations

$$
\Delta\lambda \simeq (y.\Delta py' - py'.\Delta y)_l \sigma_l
$$
  

$$
\Delta\lambda \simeq (y.\Delta py' - py'.\Delta y)_r \sigma_r
$$

are satisfied, where the subscripts  $l, r$  denote errors committed at the left- and right-hand BMPs respectively, and  $\Delta\lambda$  denotes the consequent error in the computed eigenvalue.

# 9.7 'Missed Zeros'

This is a pitfall to beware of at a singular point. If the BMP is chosen so far from the SP that a zero of the desired eigenfunction lies in between them, then the routine will fail to 'notice' this zero. Since the index of  $k$  of an eigenvalue is the number of zeros of its eigenfunction, the result will be that

- (a) the wrong eigenvalue will be computed for the given index  $k -$  in fact some  $\lambda_{k+k}$  will be found where  $k' \geq 1$ ;
- (b) the same index  $k$  can cause convergence to any of several eigenvalues depending on the initial values of [ELAM](#page-3-0) and [DELAM.](#page-3-0)

It is up to you to take suitable precautions – for instance by varying the position of the BMPs in the light of knowledge of the asymptotic behaviour of the eigenfunction at different eigenvalues.

# 10 Example

This example finds the 11th eigenvalue of the example of [Section 9.5,](#page-11-0) using the simple asymptotic formulae for the boundary conditions. The results exhibit slow convergence, mainly because [XPOINT](#page-1-0) is set so that the shooting matching point c is at the right-hand end  $x = 30.0$ . The example results for D02KEF show that much faster convergence is obtained if [XPOINT](#page-1-0) is set to contain an additional break-point at or near the maximum of the coefficient function  $q(x; \lambda)$ , which in this case is at  $x = \sqrt[3]{4}$ .

#### 10.1 Program Text

```
! D02KDF Example Program Text
! Mark 26 Release. NAG Copyright 2016.
   Module d02kdfe_mod
! Data for D02KDF example program
! .. Use Statements ..
     Use nag_library, Only: nag_wp
```

```
! .. Implicit None Statement ..
     Implicit None
! .. Accessibility Statements ..
     Private
     Public \qquad \qquad :: \text{bdyval}, \text{coeffn}, \text{ monit}! .. Parameters ..
     Real (Kind=nag_wp), Parameter :: one = 1.0_nag_wp
     Real (Kind=nag_wp), Parameter :: two = 2.0_nag_wp
     Integer, Parameter, Public :: nin = 5, nout = 6
   Contains
     Subroutine coeffn(p,q,dqdl,x,elam,jint)
! .. Scalar Arguments ..
       Real (Kind=nag_wp), Intent (Out) :: dqdl, p, q
       Real (Kind=nag_wp), Intent (In) :: elam, x
       Integer, Intent (In) :: jint
! .. Executable Statements ..
       p = one\bar{q} = elam - x - two/(x*x)
       \overline{d}qd1 = one
       Return
     End Subroutine coeffn
     Subroutine bdyval(xl,xr,elam,yl,yr)
! .. Scalar Arguments ..
       Real (Kind=nag_wp), Intent (In) :: elam, xl, xr
! .. Array Arguments ..
       Real (Kind=nag_wp), Intent (Out) :: yl(3), yr(3)
! .. Intrinsic Procedures ..
       Intrinsic :: sqrt
! .. Executable Statements ..
       v1(1) = x1y1(2) = twoyr(1) = one\bar{y}r(2) = -sqrt(xr-\text{elam})Return
     End Subroutine bdyval
     Subroutine monit(nit, iflag, elam, finfo)
! .. Scalar Arguments ..
       Real (Kind=nag_wp), Intent (In) :: elam
       Integer, Intent (In) :: iflag, nit
! .. Array Arguments ..
       Real (Kind=nag_wp), Intent (In) :: finfo(15)
! .. Executable Statements ..
       If (nit==-1) Then
         Write (nout,*)
         Write (nout,*) 'Output from MONIT'
       End If
       Write (nout,99999) nit, iflag, elam, finfo(1:4)
       Return
99999 Format (1X,2I4,F10.3,2E12.2,2F8.1)
     End Subroutine monit
   End Module d02kdfe_mod
   Program d02kdfe
! D02KDF Example Main Program
! .. Use Statements ..
     Use nag_library, Only: d02kdf, nag_wp
     Use d02kdfe_mod, Only: bdyval, coeffn, monit, nin, nout
! .. Implicit None Statement ..
     Implicit None
! .. Local Scalars ..<br>Real (Kind=nag wp)
     Real (Kind=nag_wp) :: delam, elam, tol
     Integer :: ifail, k, m, maxfun, maxit
! .. Local Arrays ..
     Real (Kind=nag_wp), Allocatable :: hmax(:,:), xpoint(:)
! .. Executable Statements ..
     Write (nout,*) 'D02KDF Example Program Results'
```

```
Write (nout,*)
! Skip heading in data file
     Read (nin,*)
! m: number of points in xpoint
     Read (nin,*) m
     Allocate (hmax(2,m),xpoint(m))
! xpoint: points where the boundary conditions are to be imposed
! and any break points,
! tol: tolerance parameter which determines the accuracy of the
! computed eigenvalue,
! k: index of the required eigenvalue, hmax: maximum step size,
     elam: initial estimate of the eigenvalue, delam: initial search step,
! maxit: number of root-finding iterations allowed,
! maxfun: number of calls to coeffn in any one root-finding iteration.
     Read (nin,*) xpoint(1:m)
     Read (nin,*) tol
      Read (nin,*) k
      Read (nin,*) elam, delam
     Read (nin.*) hmax(1,1:m-3)Read (nin,*) maxit, maxfun
! ifail: behaviour on error exit
! =0 for hard exit, =1 for quiet-soft, =-1 for noisy-soft
     ifail = 0Call d02kdf(xpoint,m,coeffn,bdyval,k,tol,elam,delam,hmax,maxit,maxfun, &
       monit,ifail)
     Write (nout,*) 'A singular problem'
     Write (nout,*)
     Write (nout,*) 'Final results'
     Write (nout,*)
     Write (nout,99999) k, elam, delam
     Write (nout,99998) hmax(1,m-1), hmax(1,m)
99999 Format (1X,'K =',I3,' ELAM =',F12.3,' DELAM =',E12.2)
99998 Format (1X, 'HMAX(1, M-1) = ', F10.3,' HMAX(1, M) = ', F10.3)End Program d02kdfe
```
# 10.2 Program Data

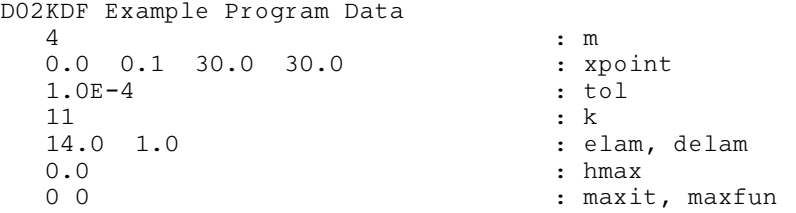

# 10.3 Program Results

D02KDF Example Program Results

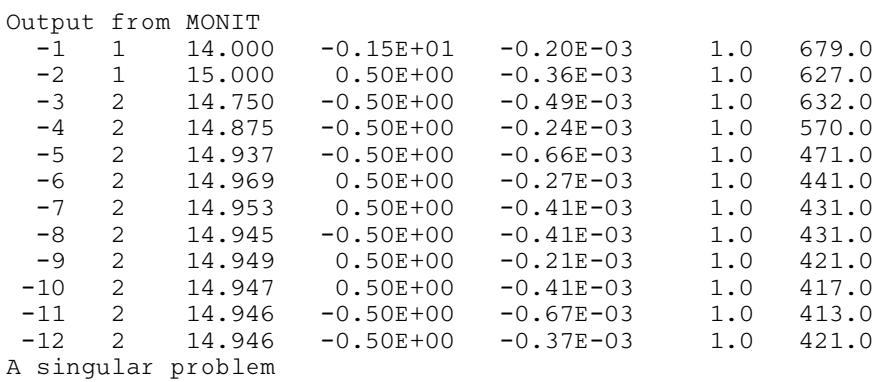

Final results

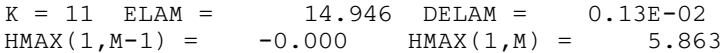